## **IBM Db2**

## YellowfinIBM Db2

1.

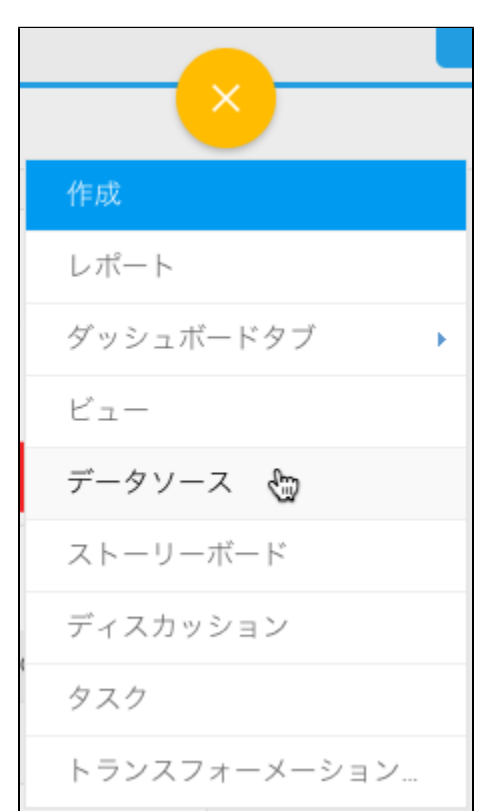

2. 3. 4. **IBM DB2**

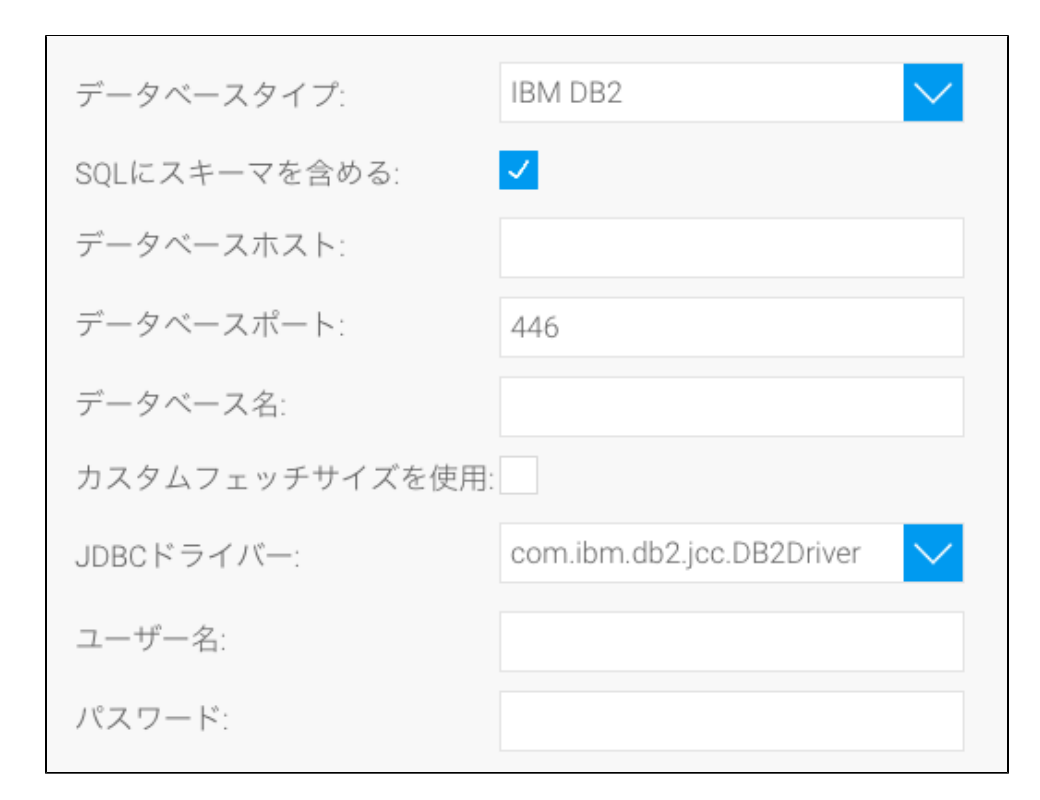

5. **SQL**SQL

SQLにスキーマを含める:  $\blacktriangledown$ 

6. 7. TCP/IP 8. 9. Yellowfin カスタムフェッチサイズを使用: V フェッチサイズ: 4500

10. YellowfinIBM DB2JDBC

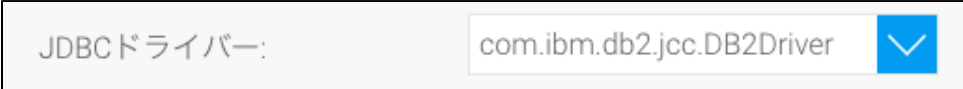

11. 12.

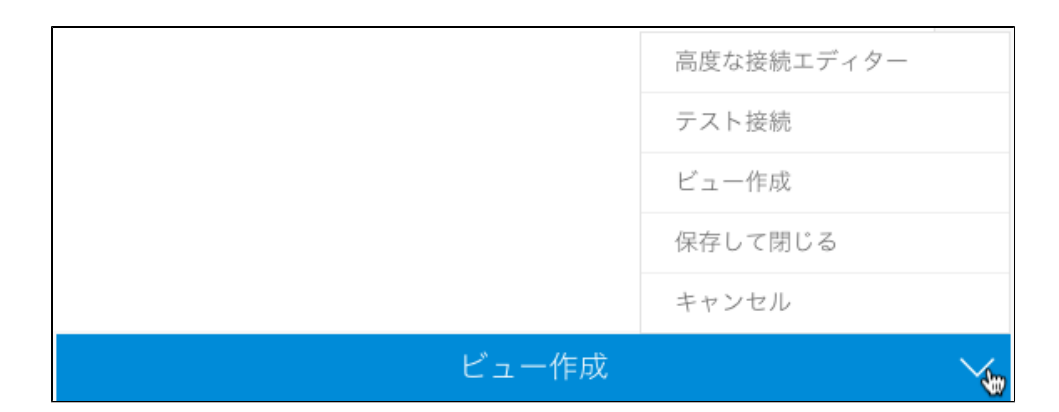

a. b. Yellowfinc.

d.

e.

13.